# PH 716 Applied Survival Analysis

Part IV: Accelerated Failure Time Model

Zhiyang Zhou [\(zhou67@uwm.edu,](mailto:zhou67@uwm.edu) [zhiyanggeezhou.github.io\)](https://zhiyanggeezhou.github.io/)

2024/Mar/08 19:21:27

#### **Assumptions**

- log-linear model: ln  $T_i = \beta_0 + \sum_{j=1}^p x_{ij}\beta_j + \sigma \varepsilon_i$ 
	- **–** Unknown parameters *σ >* 0 and *β<sup>j</sup>* ∈ R
	- **–** Error terms *ε<sup>i</sup>* are iid
- Equiv.  $T_i = \exp(\beta_0 + \varepsilon_i) \prod_{j=1}^p \exp(x_{ij}\beta_j)$ 
	- **–** (Why is called "accelerated failure time model"?) The effect of covariates acts multiplicatively on the survival time and accelerates or decelerates the progress along the time axis.

### **Survival function**

- If  $\varepsilon_i \stackrel{\text{iid}}{\sim} N(0, 1)$ ,
	- $S_{T_i}(t) = Pr(\ln T_i > \ln t) = Pr\{\varepsilon_i > \sigma^{-1}(\ln t \beta_0 \sum_{j=1}^p x_{ij}\beta_j)\} = 1 \Phi\{\sigma^{-1}(\ln t \beta_0 \sigma^{-1})\}$  $\sum_{j=1}^p x_{ij}\beta_j$ } ∗ Φ(·): the cdf of *N*(0*,* 1)
		- $-$  i.e.,  $T_i$  ∼ log-normal( $\beta_0$  +  $\sum_{j=1}^p x_{ij} \beta_j$ ,  $\sigma^2$ )
- If  $\varepsilon_i \stackrel{\text{iid}}{\sim}$  the standard Gumbel distribution for minimum (i.e.,  $F_{\varepsilon_i}(\epsilon) = 1 \exp(-\exp(\epsilon))$ ,
	- $-$  P.S. min $(X_1, X_2, \ldots, X_n) \ln n \stackrel{d}{\to}$  standard Gumbel distribution (for minimum) as  $n \to \infty$  if  $X_i \stackrel{iid}{\sim} \exp(1)$
	- $S_{T_i}(t) = \Pr{\varepsilon_i > \sigma^{-1}(\ln t \beta_0 \sum_{j=1}^p x_{ij}\beta_j)} = 1 F_{\varepsilon_i}\{\sigma^{-1}(\ln t \beta_0 \sum_{j=1}^p x_{ij}\beta_j)\} =$  $\exp[-t^{1/\sigma}\exp\{-(\beta_0 + \sum_{j=1}^p x_{ij}\beta_j)/\sigma\}] = \exp[-\{t/\exp(\beta_0 + \sum_{j=1}^p x_{ij}\beta_j)\}^{1/\sigma}]$
	- $-$  i.e., *T<sub>i</sub>* ∼ Weibull with  $1/σ$  as the "shape" and exp( $β_0 + \sum_{j=1}^p x_{ij}β_j$ ) as the "scale"
		- ∗ Widely used in practice, with a hazard descending or ascending with respect to *t*
			- ∗ Specifically, *T* ∼ exponential with a hazard constant if *σ* = 1

### **Likelihood principles (for uncensored data)**

- Observed  $T_1 = t_1, \ldots, T_n = t_n$
- Joint density of  $\mathbf{T} = [T_1, \ldots, T_n]^\top$  evaluated at  $[t_1, \ldots, t_n]^\top$ :  $f_{\mathbf{T}}(t_1, \ldots, t_n; \boldsymbol{\theta})$ 
	- **–** *θ*: a *p*-vector of unknown parameters
- Observed-data likelihood  $L(\boldsymbol{\theta}) = f_{\mathbf{T}}(t_1, \ldots, t_n; \boldsymbol{\theta})$ 
	- **–** Taken as a function of *θ*
	- $-L(\theta) = \prod_{i=1}^{n} f_{T_i}(t_i; \theta)$  if  $T_i$  is independent across *i*
- Maximum likelihood estimator (MLE):  $\hat{\theta}_{ML} = \max_{\theta} L(\theta) = \max_{\theta} \ell(\theta)$ 
	- $\ell(\theta) = \ln L(\theta)$
	- $-$  A closed-form solution for  $\hat{\theta}_{ML}$  usually not available
		- ∗ Resorting to numerical optimization techniques, e.g., Newton's method
- Confidence interval (CI) of *θ*
	- $\hat{\boldsymbol{\theta}}_{\text{ML}} \approx N(\boldsymbol{\theta}, I(\hat{\boldsymbol{\theta}}_{\text{ML}})^{-1})$  for iid  $T_i$  $*$  Because  $\sqrt{n}(\hat{\theta}_{ML} - \theta) \stackrel{d}{\rightarrow} N(0, nI(\theta)^{-1})$  for iid *T<sub>i</sub>* Fisher information (the expectation of Hessian matrix of  $\ell(\theta)$ ):  $I(\theta) = -E \frac{\partial^2 \ell(\theta)}{\partial \theta \partial \theta^{\top}} \approx -\frac{\partial^2 \ell(\theta)}{\partial \theta \partial \theta^{\top}}$
- Likelihood ratio test (LRT)
	- $H_0$  vs  $H_1$
	- $-$  Test statistic:  $-2 \ln \frac{L(\hat{\theta}_{ML,H_0})}{L(\hat{\theta})}$  $\frac{(\bm{\theta}_{\textnormal{ML}},H_0)}{L(\hat{\bm{\theta}}_{\textnormal{ML}})} = 2\{\ell(\hat{\bm{\theta}}_{\textnormal{ML}}) - \ell(\hat{\bm{\theta}}_{\textnormal{ML},H_0})\}$ 
		- $*$   $\hat{\boldsymbol{\theta}}_{ML,H_0}$ : the (constrained) MLE under  $H_0$
		- $*$   $\hat{\boldsymbol{\theta}}_{ML}$ : the MLE under  $H_0 \bigcup H_1$
	- $-$  Reject *H*<sub>0</sub> if the value of  $-2 \ln \frac{L(\hat{\theta}_{ML,H_0})}{L(\hat{\theta}_{ML})}$  $\frac{(\boldsymbol{\theta}_{ML,H_0})}{L(\hat{\boldsymbol{\theta}}_{ML})}$  is over  $\chi^2_{p,1-\alpha}$ 
		- ∗  $χ_{p,1-\alpha}^2$ : the 1 − *α* quantile of  $χ^2(p)$

\* Because 
$$
-2 \ln \frac{L(\hat{\boldsymbol{\theta}}_{\text{ML}, H_0})}{L(\hat{\boldsymbol{\theta}}_{\text{ML}})} \approx \chi^2(p)
$$

 $\cdot$  *p*: the difference of free parameters with and without  $H_0$ 

#### **Ex. 4.1 (uncensored exponential-distributed observations)**

• The following *n* = 10 iid failure times are assumed to arise from  $\exp(\lambda)$ , i.e.,  $f_T(t) = \lambda \exp(-\lambda t)$ .

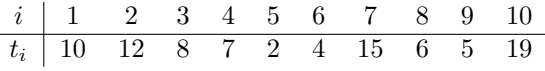

• Computing MLE

1. 
$$
f(t_i; \lambda) = \lambda \exp(-\lambda t_i), i = 1, ..., 10
$$

- 2.  $L(\lambda) = \prod_{i=1}^{10} f(t_i; \lambda) = \lambda^{10} \exp(-\lambda \sum_{i=1}^{10} t_i)$
- 3.  $\ell(\lambda) = \sum_{i=1}^{10} \ln f(t_i; \lambda) = 10 \times (\ln \lambda) \lambda \sum_{i=1}^{10} t_i$  $- \ell'(\lambda) = 10/\lambda - \sum_{i=1}^{10} t_i$

4. 
$$
\hat{\lambda}_{ML} = \arg \max_{\lambda \in (0, \infty)} \ell(\lambda)
$$

- $-\hat{\lambda}_{ML} = 10/\sum_{i=1}^{10} t_i = 10/88$  by solving the score equation  $\ell'(\lambda) = 0$ • 95% CI of *λ*
	- 1.  $\ell''(\lambda) = -10/\lambda^2$
	- 2.  $I(\lambda) = -E\ell''(\lambda) = 10/\lambda^2$
	- 3. 95% CI of  $\lambda$ :  $\hat{\lambda}_{ML} \pm 1.96 \times I(\hat{\lambda}_{ML})^{-1/2}$ , i.e.,  $10/88 \pm 1.96 \times$ √ 10*/*88  $-$  Because  $\lambda \approx N(\hat{\lambda}_{ML}, I(\hat{\lambda}_{ML})^{-1}) = N(10/88, 10/88^2)$
	- 4. Interpretation
- Testing  $H_0: \lambda = .1$  vs  $H_1: \lambda \neq .1$  at the significance level  $\alpha = .05$ 
	- 1. Test statistic:  $2\{\ell(\hat{\lambda}_{ML}) \ell(\hat{\lambda}_{ML,H_0})\} \approx .16$  $-\hat{\lambda}_{ML,H_0} = .1$
	- 2. Compare the value of test statistic with  $\chi^2_{p,1-\alpha}$  $\chi^{2}_{p,1-\alpha}$  ≈ 3.84 with *p* = 1
	- 3. Or, the *p*-value may be calculated via pchisq(.16, 1)
	- 4. Conclusion

## **Likelihood principles (for right-censored data)**

- Observed  $\widetilde{T}_i = \widetilde{t}_i$  and  $\Delta_i = \delta_i$  (event indicator),
	- $-T_i$ : the smaller one between  $T_i$  (event time) and  $C_i$  (right-cencoring time)
	- **–** Assuming the independence across *i*
	- **–** Assuming the independent and noninformative censoring, i.e.,
		- $\star$  *T<sub>i</sub>* ⊥ *C<sub>i</sub>* (conditional on covariates)
		- ∗ *S<sup>T</sup><sup>i</sup>* (*t* | *θ*) and *S<sup>C</sup><sup>i</sup>* (*t* | *η*) have NO common parameter
- Joint density of  $\widetilde{T}_i$  and  $\Delta_i$ :  $f_{\widetilde{T}_i, \Delta_i}(\tilde{t}_i, \delta_i) =$  $-f_{T_i}(\tilde{t}_i \mid \boldsymbol{\theta})S_{C_i}(\tilde{t}_i \mid \boldsymbol{\eta})$  if  $\delta_i = 1$  $- S_{T_i}(\tilde{t}_i | \boldsymbol{\theta}) f_{C_i}(\tilde{t}_i | \boldsymbol{\eta})$  if  $\delta_i = 0$ ∗ Because  $\cdot$   $\Pr(\widetilde{T}_i > t, \Delta_i = 1) = \Pr(C_i \geq T_i, T_i > t) = \int_t^{\infty} \Pr(C_i \geq u, T_i = u) du = \int_t^{\infty} S_{C_i}(u)$  $\boldsymbol{\eta}$ ) $f_{T_i}(u \mid \boldsymbol{\theta})$ d $u$  $\frac{1}{2} \cdot \Pr(\tilde{T}_i > t, \Delta_i = 0) = \Pr(T_i \ge C_i, C_i > t) = \int_t^{\infty} \Pr(T_i \ge u, C_i = u) du = \int_t^{\infty} S_{T_i}(u)$  $\boldsymbol{\theta})f_{C_i}(u \mid \eta)$ d $u$
- Observed-data likelihood:  $L(\theta, \eta) = \prod_{i=1}^{n} f_{\widetilde{T}_i, \Delta_i}$ <br>  $\theta \setminus f_{\alpha} (\tilde{t} \cdot | \eta) 1-\delta_i$  $(\tilde{t}_i, \delta_i) = \prod_{i=1}^n \{ f_{T_i}(\tilde{t}_i \mid \boldsymbol{\theta}) S_{C_i}(\tilde{t}_i \mid \boldsymbol{\eta}) \}^{\delta_i} \{ S_{T_i}(\tilde{t}_i \mid \boldsymbol{\theta}) \}$  $\boldsymbol{\theta}$ ) $f_{C_i}(\tilde{t}_i \mid \boldsymbol{\eta})\}^{1-\delta_i}$

 $-$  Reducing to  $\prod_{i=1}^n f_{T_i}(\tilde{t}_i \mid \boldsymbol{\theta})^{\delta_i} S_{T_i}(\tilde{t}_i \mid \boldsymbol{\theta})^{1-\delta_i} = \prod_{i=1}^n \lambda_{T_i}(\tilde{t}_i \mid \boldsymbol{\theta})^{\delta_i} S_{T_i}(\tilde{t}_i \mid \boldsymbol{\theta})$  if we are only concerned about the MLE of *θ*

### **Likelihood principles (for general censored data)**

- Assuming the independence across *i* and independence and noninformative censoring
- Observed-data likelihood:

$$
\prod_{i\in\mathfrak{D}} f_{T_i}(\tilde{t}_i) \prod_{i\in\mathfrak{R}} S_{T_i}(\tilde{t}_i) \prod_{i\in\mathfrak{L}} \{1 - S_{T_i}(\tilde{t}_i)\} \prod_{i\in\mathfrak{I}} \{S_{T_i}(\tilde{t}_{iL}) - S_{T_i}(\tilde{t}_{iR})\}
$$

- **–** D: the set of **uncensored** subjects
- **–** R: the set of **right-censored** subjects
- **–** L the set of **left-censored** subjects
- **–** I: the set of **interval-censored** subjects

#### **Exponential regression for right-censored data**

- Observed  ${\{\widetilde{T}_i = \widetilde{t}_i, \Delta_i = \delta_i, x_{i1}, \ldots, x_{ip}\}}$ 
	- $-T_i = \min(T_i, C_i)$

$$
- \Delta_i = 1 \text{ if } \widetilde{T}_i = T_i \text{ and zero if } \widetilde{T}_i = C_i
$$

- Assuming
	- **–** Independence across *i*
	- **–** Independent and non-informative censoring

$$
-\ln T_i = \beta_0 + \sum_{j=1}^p x_{ij}\beta_j + \sigma \varepsilon_i \text{ with}
$$

\* 
$$
\varepsilon_i \stackrel{\text{iid}}{\sim} F_{\varepsilon_i}(\epsilon) = 1 - \exp(-\exp \epsilon)
$$
  
\*  $\sigma = 1$ 

- Accordingly
	- $-T_i = \exp(\varepsilon_i) \exp(\beta_0) \prod_{j=1}^p \exp(x_{ij}\beta_j)$
	- $S_{T_i}(t | \beta) = \exp[-t/\exp(\beta_0 + \sum_{j=1}^p x_{ij}\beta_j)] = \exp\{-t\exp(-\beta_0 \sum_{j=1}^p x_{ij}\beta_j)\}\$  (as derived when introducing the log-linear model)

$$
\ast \Rightarrow \lambda_{T_i}(t \mid \beta) = \exp(-\beta_0 - \sum_{j=1}^p x_{ij}\beta_j)
$$
  
- Likelihood function  $L(\beta) = \prod_i \lambda_{T_i}(\tilde{t}_i \mid \beta)^{\delta_i} S_{T_i}(\tilde{t}_i \mid \beta)$   

$$
\ast \beta = [\beta_0, \beta_1, \dots, \beta_p]^\top
$$

$$
\begin{array}{c}\n\ast \ \rho = [\rho_0, \rho_1, \dots, \rho_p] \\
\text{Let the value of } \rho_0 \text{ and } \rho_1 \text{ and } \rho_2 \text{ and } \rho_3 \text{ and } \rho_4 \text{ and } \rho_5 \text{ and } \rho_6 \text{ and } \rho_7 \text{ and } \rho_8 \text{ and } \rho_9 \text{ and } \rho_9 \text{ and }
$$

- $-$  Log-likelihood function  $\ell(\boldsymbol{\beta}) = \sum_i \{\delta_i \ln \lambda_{T_i}(\tilde{t}_i \mid \boldsymbol{\beta}) + \ln S_{T_i}(\tilde{t}_i \mid \boldsymbol{\beta})\}$ 
	- ∗ Score function  $U(\beta) = \frac{\partial \ell(\beta)}{\partial \beta} = \left[\frac{\partial \ell(\beta)}{\partial \beta_0}, \frac{\partial \ell(\beta)}{\partial \beta_1}\right]$  $\frac{\partial \ell(\boldsymbol{\beta})}{\partial \beta_1}, \ldots, \frac{\partial \ell(\boldsymbol{\beta})}{\partial \beta_p}$  $\frac{\partial \ell(\boldsymbol{\beta})}{\partial \beta_p}]$ Τ
		- $\cdot$  In general no closed-form for the solution of score equations  $U(\beta) = 0$
	- $*$  Fisher information  $I(\beta) = -E \frac{\partial \ell(\beta)}{\partial \beta \partial \beta}$

$$
\cdot \quad \frac{\partial \ell(\boldsymbol{\beta})}{\partial \boldsymbol{\beta} \partial \boldsymbol{\beta}^{\top}} = \big[\frac{\partial \ell(\boldsymbol{\beta})}{\partial \beta_i \partial \beta_j}\big]_{(p+1)\times (p+1)}
$$

∗ Maximization via, e.g, Newton's method 1. Start with an initial guess  $\hat{\boldsymbol{\beta}}_{(0)}$ 

2. Update the current estimate with  $\hat{\boldsymbol{\beta}}_{(k+1)} = \hat{\boldsymbol{\beta}}_{(k)} + I(\hat{\boldsymbol{\beta}}_{(k)})^{-1}U(\boldsymbol{\beta}_{(k)})$  until  $\hat{\boldsymbol{\beta}}_{(k)}$  and  $\hat{\boldsymbol{\beta}}_{(k+1)}$ are close enough

• Interpretation of parameters

```
– β0
```
- ∗ exp(*β*0): the baseline survival time
- ∗ exp(−*β*0): the baseline hazard rate
- $-\beta_i$ ,  $j \neq 0$  (after fixing all covariates other than the *j*th one)
	- ∗ A one-unit increase in the *j*th covariate inflates the survival time by (exp(*β<sup>j</sup>* ) − 1) × 100%.
	- ∗ A one-unit increase in the *j*th covariate inflates the hazard by (exp(−*β<sup>j</sup>* ) − 1) × 100%.
- Graphically check the correctness of model assumption
	- 1. Collect residuals  $\ln T_i \hat{\beta}_0 \sum_j x_{ij} \hat{\beta}_j$  for uncensored subjects
	- 2. Compare residuals to a gumbel random sample via the Q-Q plot.
- Difference in the outputs of R functions
	- **–** Due to different ways of parameterization
	- $-$  survival::survreg: "Intercept" (i.e.,  $\hat{\beta}_0$ ) and  $\hat{\beta}_j$ ,  $j = 1, \ldots, p$
	- **–** flexsurv::flexsurvreg: "rate" (i.e., exp(−*β*ˆ <sup>0</sup>)) and −*β*ˆ *<sup>j</sup>* , *j* = 1*, . . . , p*
- Ex 4.2. ([DM] pp.147): The purpose of Steinberg et al. (2009) was to evaluate extended duration of a triple-medication combination versus therapy with the nicotine patch alone in smokers with medical illnesses.

```
head(asaur::pharmacoSmoking)
```

```
data.ex42 = asaur::pharmacoSmoking
data.ex42 = data.ex42[data.ex42$ttr != 0,] # ttr=0 not allowed in AFT models
is.factor(data.ex42$grp)
aft.ex42.1 = survival::survreg(
  survival::Surv(ttr, relapse) ~ grp,
  data = data.ex42,dist="weibull",
 scale = 1,
  x = T)
summary(aft.ex42.1)
# Or
aft.ex42.2 = survival::survreg(
 survival::Surv(ttr, relapse) ~ grp,
 data = data.ex42,dist="exponential"
)
summary(aft.ex42.2)
# Or using flexsurv::flexsurvreg
aft.ex42.3 = flexsurv::flexsurvreg(
  survival::Surv(ttr, relapse) ~ grp,
 data = data.ex42,dist = "exponential"
)
aft.ex42.3
# prediction for grp='combination'
exp.beta0 = unname(exp(aft.ex42.1$coefficients[1]))
(ET = exp.beta0) # expectation of T
(medT = log(2) * ET) # median of T
surv.fun = function(t){ # survival function
```

```
return(
    1-pexp(t, rate = 1/exp.beta0))
}
curve(surv.fun, from = 0, to = 1e3) # plot the survival curve for grp='combination'
# Graphically check the correctness of exponential assumption
set.seed(2024)
g.rnd = ordinal::rgumbel(10000,max = F) # gumbel random sample
lnTs.uncen = log(as.vector(data.ex42$ttr[data.ex42$relapse==1]))
res = (lnTs.uncen - aft.ex42.1$x[data.ex42$relapse==1,] %*% as.matrix(aft.ex42.1$coefficients)
\lambdaqqplot(
 x = g.rnd,y = res,xlab = "Theoretical Quantiles",
 ylab = "Sample Quantiles"
)
qqline(res, distribution = function(p){ordinal::qgumbel(p,max=F)})
```
- $\hat{\beta}_0 = 5.182$  and  $\hat{\beta}_1 = -.723$
- Interpretation of  $\hat{\beta}_1$ 
	- **–** Campared to the "triple-medication-combination", the "patch-alone" therapy inflates the survival time by  $(\exp(-.723) - 1) \times 100\%$ , i.e., shrinks the survival time by 51.5%.
	- **–** The hazard of "patch-alone" therapy is twice as high as that of "triple-medication-combination".

#### **Weibull regression for right-censored data**

- Observed  ${\{\widetilde{T}_i = \widetilde{t}_i, \Delta_i = \delta_i, x_{i1}, \ldots, x_{ip}\}}$
- Assuming
	- **–** Independence across *i*
	- **–** Independent and non-informative censoring

$$
- \ln T_i = \beta_0 + \sum_{j=1}^p x_{ij} \beta_j + \sigma \varepsilon_i \text{ with}
$$

$$
* \varepsilon_i \stackrel{\text{iid}}{\sim} F_{\varepsilon_i}(\epsilon) = 1 - \exp(-\exp \epsilon)
$$

- Accordingly
	- $-T_i = \exp(\sigma \varepsilon_i) \exp(\beta_0) \prod_{j=1}^p \exp(x_{ij}\beta_j)$  $- S_{T_i}(t) = \exp[-\{t/\exp(\beta_0 + \sum_{j=1}^p x_{ij}\beta_j)\}^{1/\sigma}] = \exp[-t^{1/\sigma}\exp\{(-\beta_0 - \sum_{j=1}^p x_{ij}\beta_j)/\sigma\}]$  (as derived when introducing the log-linear model)  $* \Rightarrow \lambda_{T_i}(t) = \sigma^{-1} t^{1/\sigma - 1} \exp\{(-\beta_0 - \sum_{j=1}^p x_{ij}\beta_j)/\sigma\}$
- Interpretation of parameters
	- $\beta_0$ :  $\exp(\beta_0)$  is the baseline of survival time.
	- $-\beta_j$ ,  $j \neq 0$  (after fixing all covariates other than the *j*th one): a one-unit increase in the *j*th covariate inflates the survival time by  $(\exp(\beta_i) - 1) \times 100\%$ 
		- ∗ Inconvenient to interpret *β<sup>j</sup>* from the perspective of hazards (why?)
- Graphically check the correctness of model assumption
	- 1. Collect residuals  $(\ln T_i \hat{\beta}_0 \sum_j x_{ij} \hat{\beta}_j)/\hat{\sigma}$  for uncensored subjects
	- 2. Compare residuals to a gumbel random sample via the Q-Q plot.
- Difference in the outputs of R functions
	- $-$  survival::survreg: "Intercept"  $(\hat{\beta}_0)$ , "scale"  $(\hat{\sigma})$ , "log(scale)"  $(\ln \hat{\sigma})$ , and  $\hat{\beta}_j$ ,  $j = 1, \ldots, p$
	- $-$  flexsurv::flexsurvreg: "shape"  $(1/\hat{\sigma})$ , "scale"  $(\exp(\hat{\beta}_0))$ , and  $\hat{\beta}_j, \, j=1,\ldots,p$

#### **Revisit asaur::pharmacoSmoking**

```
head(asaur::pharmacoSmoking)
data.ex43 = asaur::pharmacoSmoking
data.ex43 = data.ex43[data.ex43$ttr != 0,] # ttr=0 not allowed in AFT models
is.factor(data.ex43$grp)
aft.ex43.1 = survival::survreg(
  survival::Surv(ttr, relapse) ~ grp,
 data = data.ex43,dist="weibull",
 x = T\lambdasummary(aft.ex43.1)
# OR using flexsurv::flexsurvreg
aft.ex43.2 = flexsurv::flexsurvreg(
  survival::Surv(ttr, relapse) ~ grp,
 data = data.ex43,dist = "weibull"
\lambdaaft.ex43.2
# prediction for grp='combination'
shape = 1/aft.ex43.1$scale
scale = unname(exp(aft.ex43.1$coefficients[1])) # scale
(ET = scale*gamma(1+1/shape)) # expectation of T
(medT = scale*log(2)ˆ(1/shape)) # median of T
surv.fun = function(t){ # survival function
  return(
    1-pweibull(t, shape = shape, scale = scale)
  )
}
curve(surv.fun, from = 0, to = 1e3) # plot the survival curve for grp='combination'
# Graphically check the correctness of weibull assumption
set.seed(2024)
g.rnd = ordinal::rgumbel(10000,max = F) # gumbel random sample
lnTs.uncen = log(as.vector(data.ex43$ttr[data.ex43$relapse==1]))
res = (lnTs.uncen - aft.ex43.1$x[data.ex43$relapse==1,] %*% as.matrix(aft.ex43.1$coefficients)
)/aft.ex43.1$scale
qqplot(
 x = g.rnd,y = res,xlab = "Theoretical Quantiles",
 ylab = "Sample Quantiles"
\lambdaqqline(res, distribution = function(p){ordinal::qgumbel(p,max=F)})
```

```
• Interpretation of \hat{\beta}_1
```
**–** Campared to the "triple-medication-combination", the "patch-alone" therapy shrinks the survival time by  $1 - \exp(-1.0325) = 64.4\%$ .

### **Log-normal regression for right-censored data**

- Observed  ${\{\widetilde{T}_i = \widetilde{t}_i, \Delta_i = \delta_i, x_{i1}, \ldots, x_{ip}\}}$
- Assuming
	- **–** Independence across *i*
	- **–** Independent and non-informative censoring
	- $\ln T_i = \beta_0 + \sum_{j=1}^p x_{ij}\beta_j + \sigma \varepsilon_i$  with
		- $\ast \varepsilon_i \stackrel{\text{iid}}{\sim} N(0,1)$
- Accordingly
	- $-T_i = \exp(\sigma \varepsilon_i) \exp(\beta_0) \prod_{j=1}^p \exp(x_{ij}\beta_j)$  $- S_{T_i}(t) = 1 - Φ\{\sigma^{-1}(\ln t - \beta_0 - \sum_{j=1}^p x_{ij}\beta_j)\}\$  (as derived when introducing the log-linear model)  $* \Rightarrow \lambda_{T_i}(t) = (\sigma t)^{-1} \phi \{ \sigma^{-1} (\ln t - \beta_0 - \sum_{j=1}^p x_{ij} \beta_j) \} / S_{T_i}(t)$  $\cdot$  *φ*( $\cdot$ ): the pdf of *N*(0, 1)
- Interpretation of parameters
	- $\beta_0$ :  $\exp(\beta_0)$  is the baseline of survival time.
	- $-\beta_j$ ,  $j \neq 0$  (after fixing all covariates other than the *j*th one): a one-unit increase in the *j*th covariate inflates the survival time by  $(\exp(\beta_i) - 1) \times 100\%$ .
- Graphically check the correctness of model assumption
	- 1. Collect residuals  $(\ln T_i \hat{\beta}_0 \sum_j x_{ij} \hat{\beta}_j)/\hat{\sigma}$  for uncensored subjects
	- 2. Compare residuals to a  $N(0, 1)$  random sample via the Q-Q plot.
- Difference in the outputs of R functions
	- $-$  survival::survreg: "Intercept"  $(\hat{\beta}_0)$ , "scale"  $(\hat{\sigma})$ , and  $\hat{\beta}_j, \, j=1,\ldots,p$
	- $-$  flexsurv::flexsurvreg: "meanlog"  $(\hat{\beta}_0)$ , "sdlog"  $(\hat{\sigma})$ , and  $\hat{\beta}_j, \, j=1,\ldots,p$

## **Ex. 4.4. Revisit the data of bladder cancer recurrences which contain three treatment arms for 118 subjects.**

```
data.ex44 = survival::bladder1[
  complete.cases(
    survival::bladder1[,c('id', 'treatment', 'start', 'stop', 'status')]
 ),
  c('id', 'treatment', 'start', 'stop', 'status')
]
data.ex44$status = 1*(data.ex44$status %in% c(1,2,3)) # merging status 1, 2,3
data.ex44$tte = data.ex44$stop - data.ex44$start
data.ex44 = data.ex44[data.ex44$tte != 0,] # ttr=0 not allowed in AFT models
is.factor(data.ex44$treatment)
aft.ex44.1 = survival::survreg(
  survival::Surv(tte, status) ~ treatment,
 data = data.ex44,dist="lognormal",
  x = T\lambdasummary(aft.ex44.1)
# OR using flexsurv::flexsurvreg
```

```
aft.ex44.2 = flexsurv::flexsurvreg(
  survival::Surv(tte, status) ~ treatment,
  data = data.ex44,
  dist = "lognormal"
\lambdaaft.ex44.2
# prediction for treatment='pyridoxine'
sigma = aft.ex44.1$scale
mu = sum(aft.ex44.1$coefficients[1:2])
(ET = exp(mu+sigmaˆ2/2)) # expectation of T
(medT = exp(mu)) # median of T
surv.fun = function(t){ # survival function for treatment='pyridoxine'
  return(
    1-pnorm((log(t)-mu)/sigma)
  )
}
curve(surv.fun, from = 0, to = 1e2) # plot the survival curve
# Graphically check the correctness of log-normal assumption
set.seed(2024)
lnTs.uncen = log(as.vector(data.ex44$tte[data.ex44$status==1]))
res = (lnTs.uncen - aft.ex44.1$x[data.ex44$status==1,] %*% as.matrix(aft.ex44.1$coefficients)
)
qqnorm(
  y = res,xlab = "Theoretical Quantiles",
  ylab = "Sample Quantiles"
)
qqline(res)
# Shapiro-Wilk test for normality
shapiro.test(res)
```
## **Pros and cons**

- Likelihood principles
	- **–** Clear pathway
	- **–** Exact inference only available for selected (and really simple) cases, i.e., approximations usually employed
	- **–** MLE considered (approximately) the most efficient in regular cases
	- **–** LRT optimal for simple cases but well accepted even in complex cases
- AFT model
	- **–** Easy to interprete coeffcients in terms of the inflation of failure time
	- **–** Distribution assumptions may be too strong
	- **–** Can handle non-standard situations such interval censoring
	- **–** Yields estimates of functions like hazard and survival for all times (even beyond the scope of follow-up)
		- ∗ Also dangerous since the extrapolation beyond the observed data range is not reliable